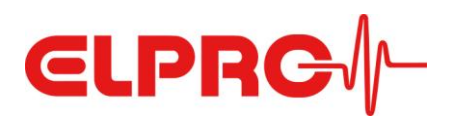

## **elproVIEWER Professional**

## **Installation Instructions**

If you are **new** to elproVIEWER:

- 1. Register for the elproVIEWER software on the Support Center of [www.elpro.com.](http://www.elpro.com/software-downloads)
- 2. An e-mail with the download link and the license key for the elproVIEWER «Basic» edition is automatically sent to you.
- 3. Download and install the elproVIEWER software. Sufficient administration rights are required!
- 4. Now, you proceed as described below.

If you **already use** the elproVIEWER:

- 1. Open the elproVIEWER software.
- 2. Go to «Project» in the menu bar and select «About».
- 3. In the displayed window, click on the «Change License» button.

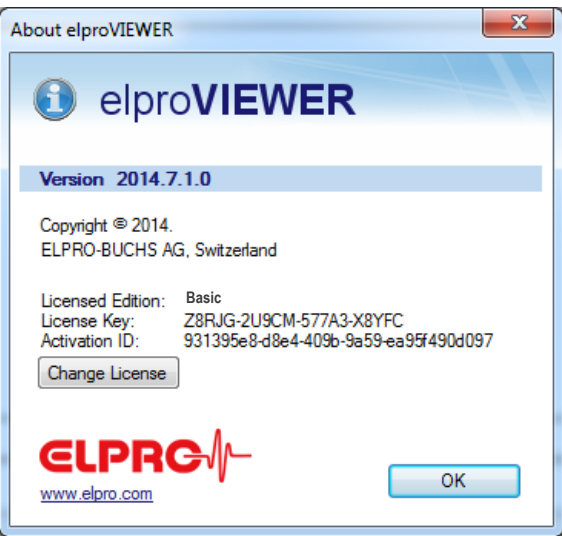

4. The License Activation Assistant appears and you can enter your license key and click the «Install Key» button. The «Activate online» field should be ticked.

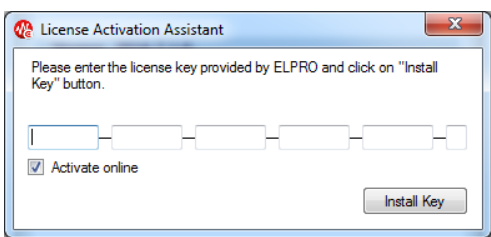

- 5. If during software installation no internet connection is available, there is the option to activate the software by e-mail. Let the License Activation Assistant produce a \*.dlsc file and e-mail this file to LicenseActivation@elpro.com.
- 6. ELPRO will return the signed file that can afterwards be processed by the License Activation Assistant in the elproVIEWER software. Please consult the Operation Manual in case of any difficulties.

**ELPRO-BUCHS AG** | Langäulistrasse 62 9470 Buchs SG | Switzerland **We prove it.** The state of the state of the state of the state of the state of the state of the state of the state of the state of the state of the state of the state of the state of the state of the state of the state of

Whether you acquired your ELPRO-BUCHS AG product in Switzerland or in any other country, the following license agreement applies to you:

## **ELPRO-BUCHS AG LICENSE AGREEMENT**

**SINGLE-USER PRODUCT** – This is a legal agreement between you, the end user, and ELPRO-BUCHS AG in 9470 Buchs SG, Switzerland. By installing the software, you are agree-ing to be bound by the terms of this agreement.

**1. GRANT OF LICENSE** – This ELPRO-BUCHS AG license agreement permits you to install the acquired elpro-VIEWER software on a single computer. The software is in use on a computer when it is installed and licensed.

**2. COPYRIGHT** − The software is owned by ELPRO-BUCHS AG and is protected by laws of Switzerland, international treaty provisions, and all other applicable national laws. Therefore, you must treat the software like any other copyrighted material (e.g., a book or musical recording) except that if the software is not copy-protected you may either (a) make one copy of the software solely for backup or archival purposes, or (b) transfer the software to a single hard disk provided you keep the original solely for backup or archival purposes. You may not copy the product manual(s) or written materials accompanying the software.

**3. LIMITED WARRANTY** – ELPRO-BUCHS AG warrants that (a) the software will perform substantially in accordance with the accompanying product manual(s) for a period of 90 days from the date of receipt; and (b) any ELPRO-BUCHS AG supplied hardware accompanying the software will be free from defects in materials and workmanship under normal use and service for a period of two years from the date of receipt. Any implied warranties on the software and hardware are limited to 90 days and two (2) years respectively. This warranty is given by ELPRO-BUCHS AG as manufacturer of the product; any legal warranty or liability claims against the dealer from whom you purchased your copy of the software, is neither replaced nor limited.

**4. CUSTOMERS REMEDIES** – ELPRO-BUCHS AG's entire liability and your exclusive remedy shall be, at ELPRO-BUCHS AG's option, either (a) return of the price paid or (b) repair or replacement of the software or hardware that does not meet ELPRO-BUCHS AG's limited warranty and which is returned to ELPRO-BUCHS AG with a copy of your receipt. This limited warranty is void if failure of the software or hardware has resulted from accident, abuse, or misapplication. Any replacement software will be warranted for the remainder of the original warranty period or 30 days, whichever is longer.

**5. NO OTHER WARRENTIES** − ELPRO-BUCHS AG disclaims all other warranties, expressed or implied, including but not limited to implied warranties of merchantability and fitness for a particular purpose, with respect to the software, the accompanying product manual(s) and written materials and any accompanying hardware. This limited warranty gives you specific legal rights.

**6. NO LIABILITY FOR CONSEQUENTIAL DAMAGES** − In no event shall ELPRO-BUCHS AG or its suppliers be liable for any other damages whatsoever (including, without limitation, damages for loss of business profits, business interruption, loss of business information, or other pecuniary loss) arising out of the use of or inability to use this ELPRO-BUCHS AG product, even if ELPRO-BUCHS AG has been advised of the possibility of such damages. In any case, ELPRO-BUCHS AG's entire liability under any provision of this agreement shall be limited to the amount actually paid by you for the software.

This contract shall be governed by **Swiss law** under exclusion of the provisions of the United Nations Convention on Contracts for the International Sale of Goods, concluded in Vienna on April 11, 1980.